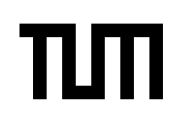

## **Grundlagen Rechnernetze und Verteilte Systeme (IN0010)**

Übungsblatt 1

22. April – 26. April 2024

### **Aufgabe 1 Schichtenmodelle**

In dieser Aufgabe soll ein Schichtenmodell aus insgesamt **3 Schichten** entwickelt werden, welches das Verfassen, Versenden, Empfangen und Lesen einer Werbebroschüre beschreibt. Da die meisten Empfänger Werbung nicht lesen, nehmen wir an, dass es sich um die überlebenswichtige Speisekarte des nächstgelegenen Pizzaservice handelt, an der der Empfänger großes Interesse hat.

a)\* Handelt es sich bei dem Versand von Werbeunterlagen um eine *bidirektionale* Kommunikation, d. h. wird der Empfänger auf dem Postweg antworten?

Nein. Zwar wird der Empfänger möglicherweise eine Pizza bestellen, diese wird er aber nicht auf dem Postweg ordern. Es handelt sich bei Werbung um eine *unidirektionale* Form der Kommunikation.

<span id="page-0-0"></span>b)\* Die untenstehende Abbildung dient als Vorlage für das Schichtenmodell. Überlegen Sie sich für die fehlenden Schichten sowie den Übertragungskanal sinnvolle Bezeichnungen und ergänzen Sie diese in der Abbildung.

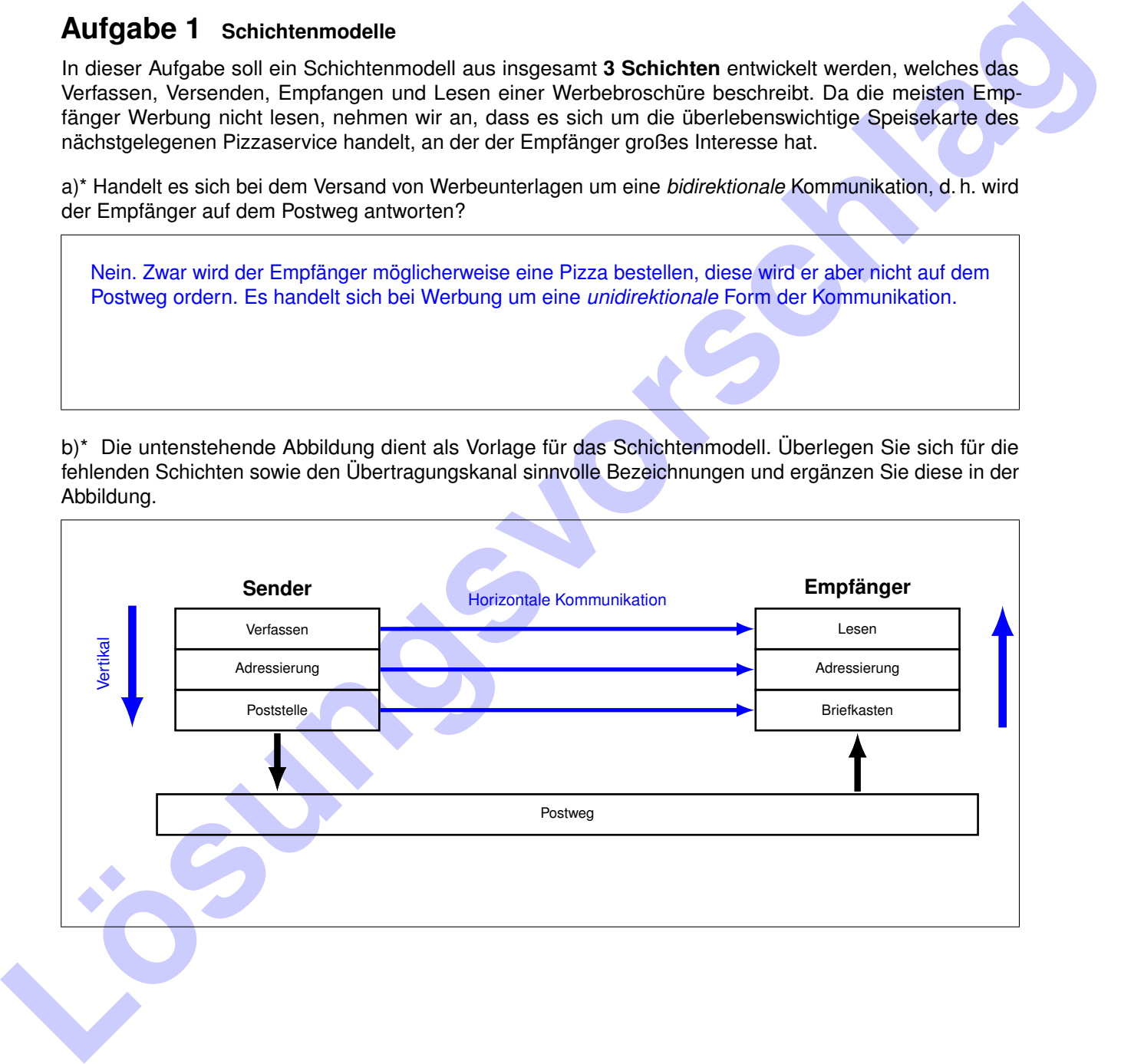

#### **Sender:**

- Verfassen: Werbetext wird zu Papier gebracht (Darstellung der Information in Schriftform)
- Adressierung: Die Broschüre wird in einen Umschlag verpackt, welcher mit der Absender- und Empfängeradresse versehen wird
- Poststelle: Der Brief wird (zusammen mit vielen weiteren) zur Poststelle gebracht und verschickt

#### **Empfänger:**

- Briefkasten: Der Brief wird ausgetragen und in den Briefkasten des Empfängers eingeworfen
- Adressierung: Der Empfänger prüft für gewöhnlich nochmals, ob der zugestellte Brief wirklich an ihn adressiert war, und wird anschließend aus dem Umschlag genommen
- Lesen: Die im Brief enthaltene Broschüre wird gelesen

d) Was versteht man unter *horizontaler* und *vertikaler Kommunikation* im Kontext von Schichtenmodellen? Zeichnen Sie beide Kommunikationstypen in die Abbildung aus Teilaufgabe b) ein.

Vertikale Kommunikation: Kommunikation zwischen Schicht N und N − 1 den Schichten auf dem jeweiligen System. Horizontale Kommunikation: Kommunikation zwischen den N-Schichten auf verschiedenen Hosts.

Wir betrachten nun die Schicht 2 etwas näher. Aus der Vorlesung kennen Sie die folgende Abbildung:

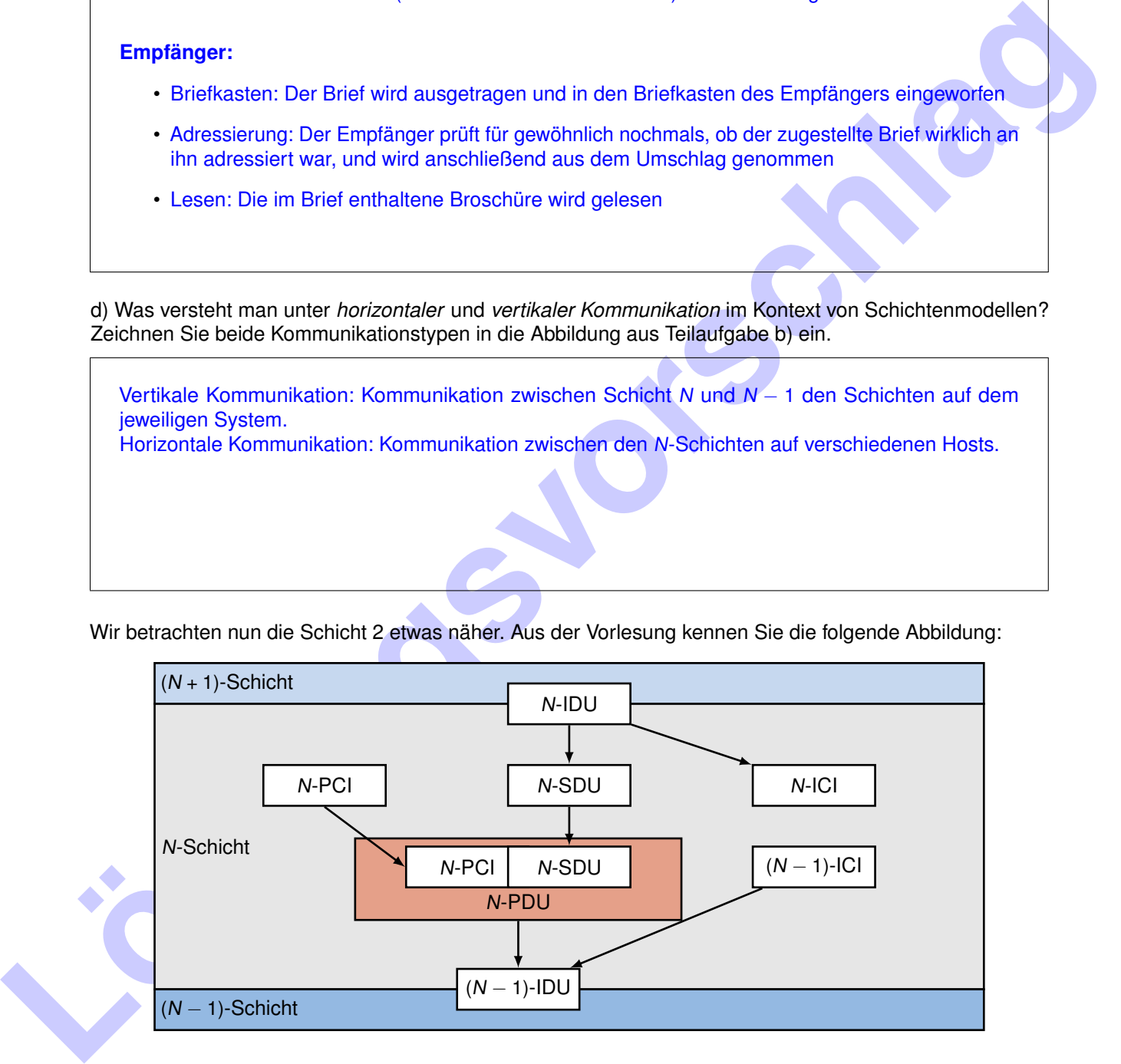

e)\* Welche Teile des Briefs entsprechen der PCI (Protocol Control Information), SDU (Service Data Unit) und PDU (Protocol Data Unit) aus Sicht von Schicht 2?

Lösungsvorschlag

- PCI: Die auf dem Briefumschlag befindliche Adressinformation
- SDU: Die Werbebroschüre selbst, also der Inhalt des Briefs
- PDU: Der verschlossene und beschriftete Brief

# **Aufgabe 2 Fourierreihe**

Gegeben sei das folgende T-periodische Zeitsignal s(t):

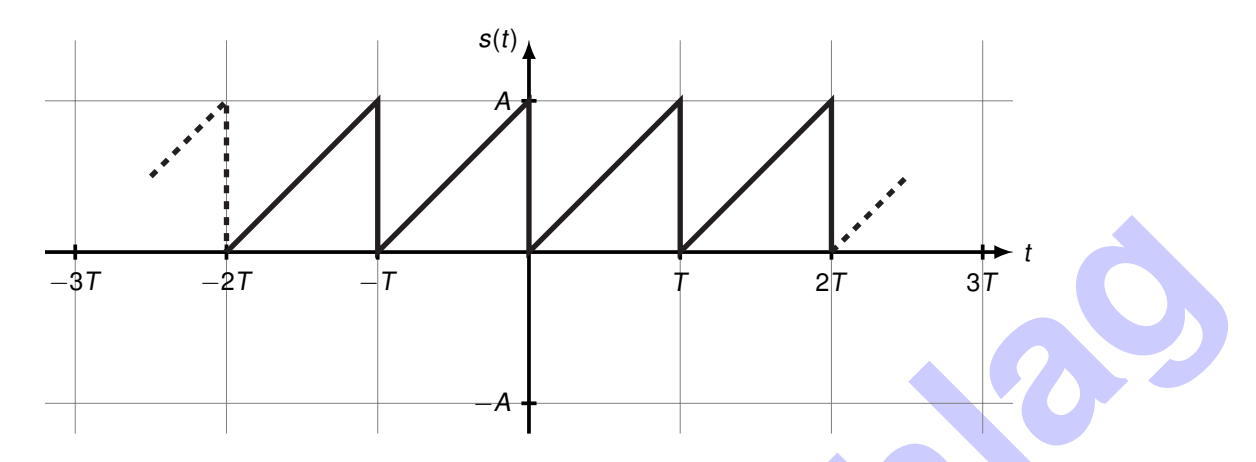

a)\* Finden Sie einen analytischen Ausdruck für  $s(t)$  im Intervall [0, T].

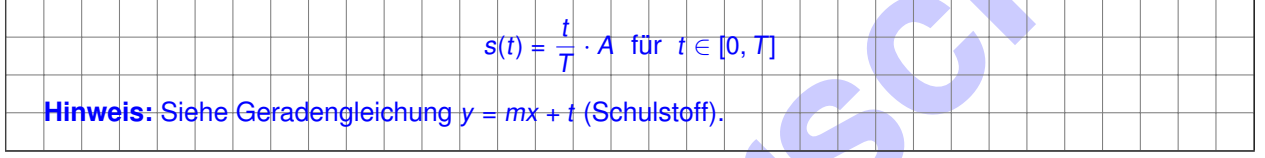

Das Signal s(t) lässt sich als Fourierreihe entwickeln, d. h.

<span id="page-3-1"></span><span id="page-3-0"></span>
$$
s(t) = \frac{a_0}{2} + \sum_{k=1}^{\infty} \left( a_k \cos(k\omega t) + b_k \sin(k\omega t) \right). \tag{2.1}
$$

Die Koeffizienten  $a_k$  und  $b_k$  lassen sich wie folgt bestimmen:

$$
a_k = \frac{2}{T} \int_0^T s(t) \cdot \cos(k\omega t) dt \text{ und } b_k = \frac{2}{T} \int_0^T s(t) \cdot \sin(k\omega t) dt.
$$
 (2.2)

b)\* Welcher Koeffizient in Formel (2.1) ist für den Gleichanteil von s(t) verantwortlich?

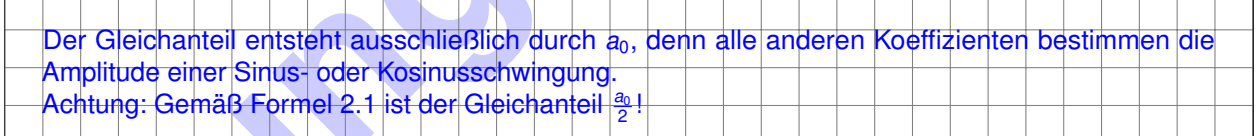

c) Bestimmen Sie rechnerisch den Gleichanteil des Signals s(t).

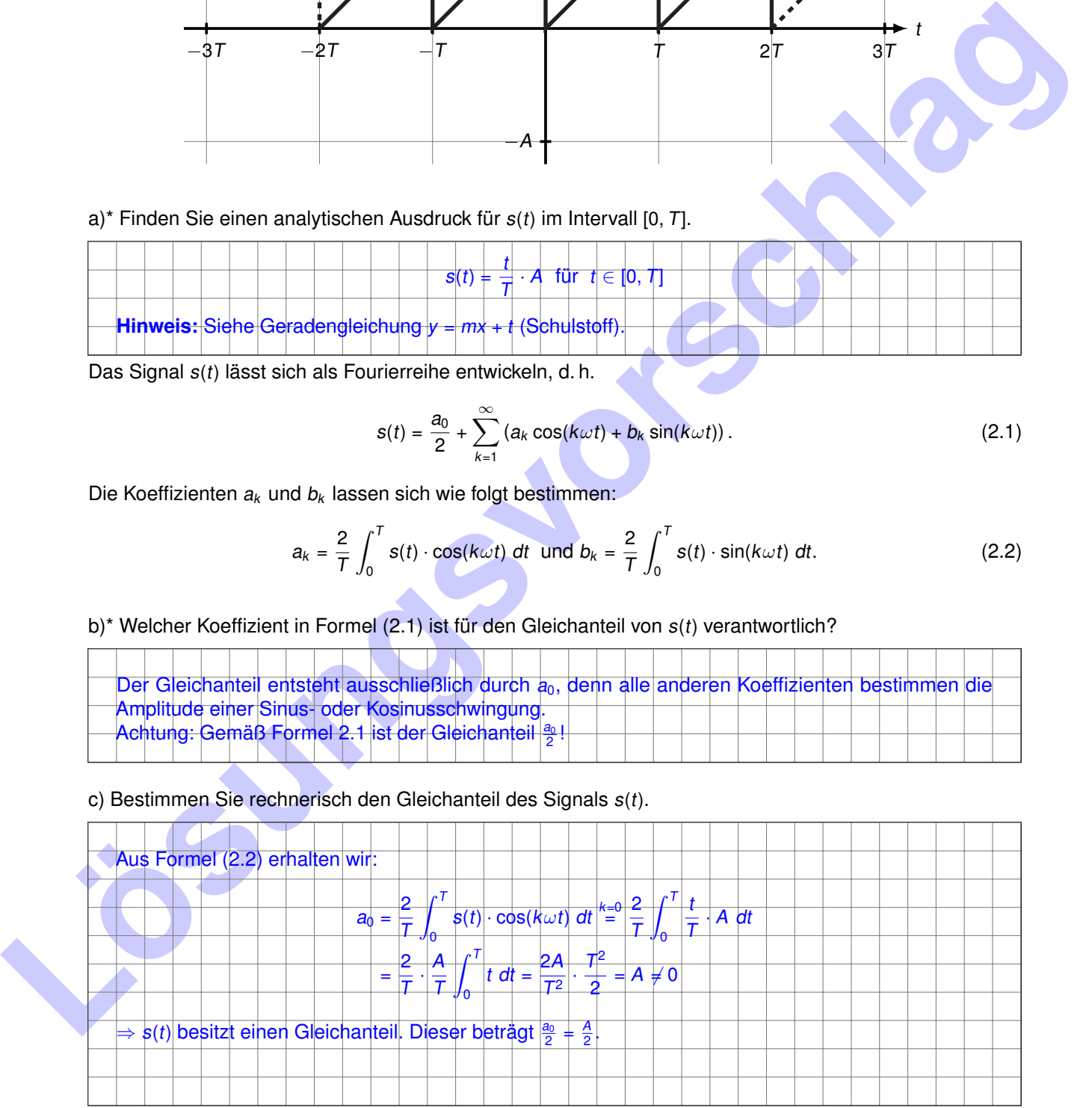

Ja: Das Signal s(t) nimmt ausschließlich Werte größer Null an. Es kann daher nicht gleichanteilsfrei sein. Aus der Steigung der einzelnen Sägezähne lässt sich leicht erahnen, dass der zeitliche Mittelwert des Signals bei A*/*2 liegen muss.

e)\* Bestimmen Sie die Koeffizienten a<sup>k</sup> .

Hinweis: Sie benötigen hier keine Rechnung. Vergleichen Sie stattdessen die Symmetrie von s(t) mit einer Kosinus-Schwingung. Kann ein gewichteter Kosinus einen Beitrag zum Gesamtsignal liefern?

#### **Intuitiv**

Der Sägezahn s(t) ist in Phase mit einer Sinus-Schwingung: Zu Vielfachen der Periodendauer T besitzt s(t) Nulldurchgänge (den Gleichanteil einmal abgezogen). Dies entspricht genau dem Verhalten einer Sinusschwingung. Falls Sie das nicht sehen, stellen Sie sich den abrupten Pegelwechsel an Vielfachen von T leicht abgeschrägt vor.

Ein kosinus-förmiges Signal hingegen hätte an diesen Stellen stets den Wert ±1. Da dies allerdings nicht der Form des Sägezahns entspricht, müssen die Kosinus-Anteile entfernt werden. Dies wird durch  $a_k = 0$ ,  $\forall k > 0$  erreicht.

#### **Mathematisch**

Da sin(x) = − sin(−x) handelt es sich hierbei um eine ungerade (also punktsymmetrische) Funktion. Das Signal s(t) ist, wenn man den Gleichanteil abzieht, ebenfalls punktsymmetrisch zum Koordinatenursprung (andernfalls ist der Symmetriepunkt lediglich entlang der Ordinate verschoben). Der Kosinus hingegen ist eine gerade bzw. achsensymmetrische Funktion, weswegen er nicht zu s(t) beisteuern kann.

#### **Anschaulich**

In der untenstehenden Abbildung sind s(t), cos(2*π*t) und sin(2*π*t) eingezeichnet. Man sieht, dass der Sinus bei Vielfachen von *π* das Signal s(t) genau in seinen Mittelwerten kreuzt, während der Kosinus Extremwerte ungleich  $s(k\pi)$  für  $k \in \mathbb{Z}$  annimmt.

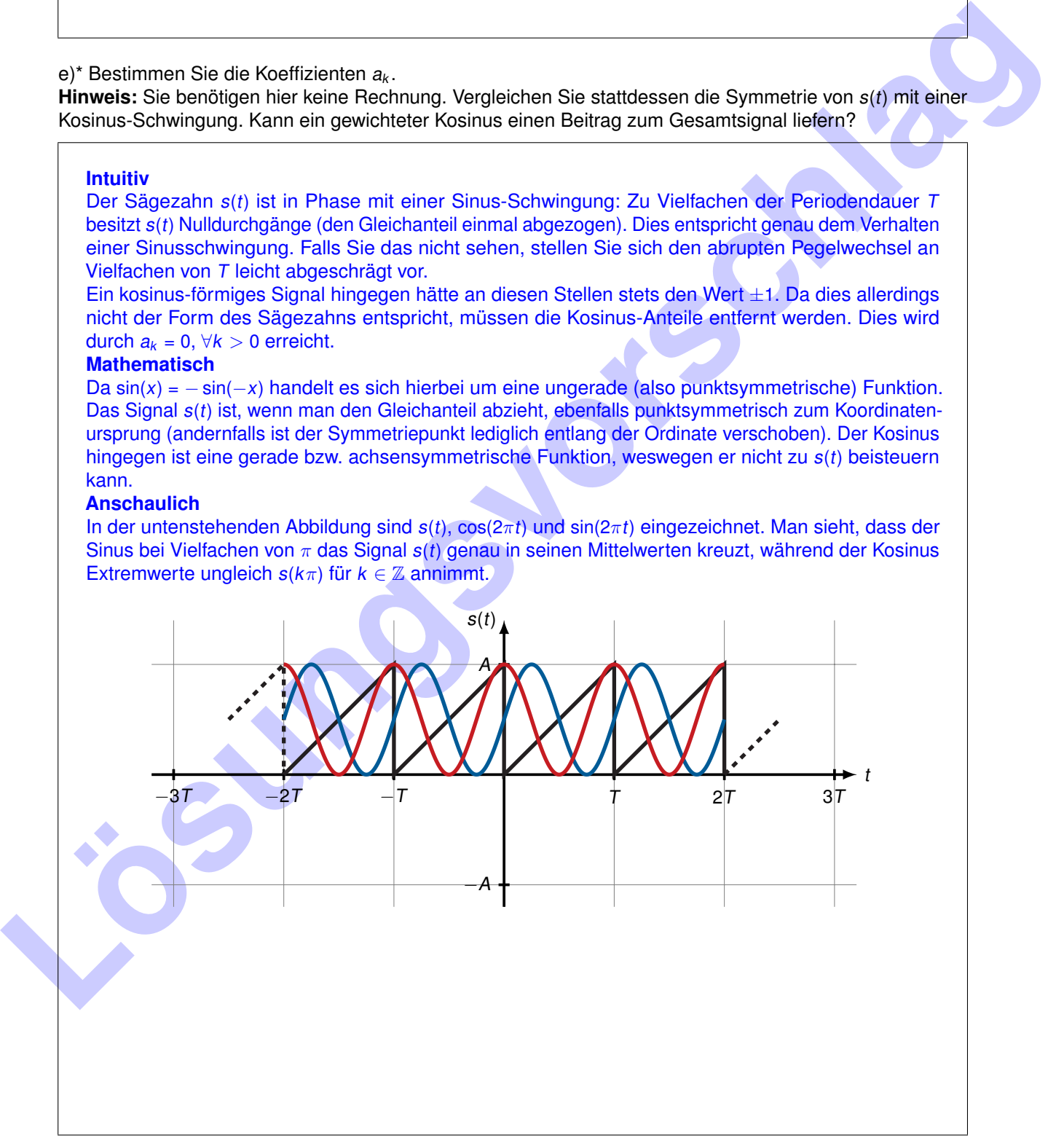

Von nun an nehmen wir zur Vereinfachung  $T = 1$  an.

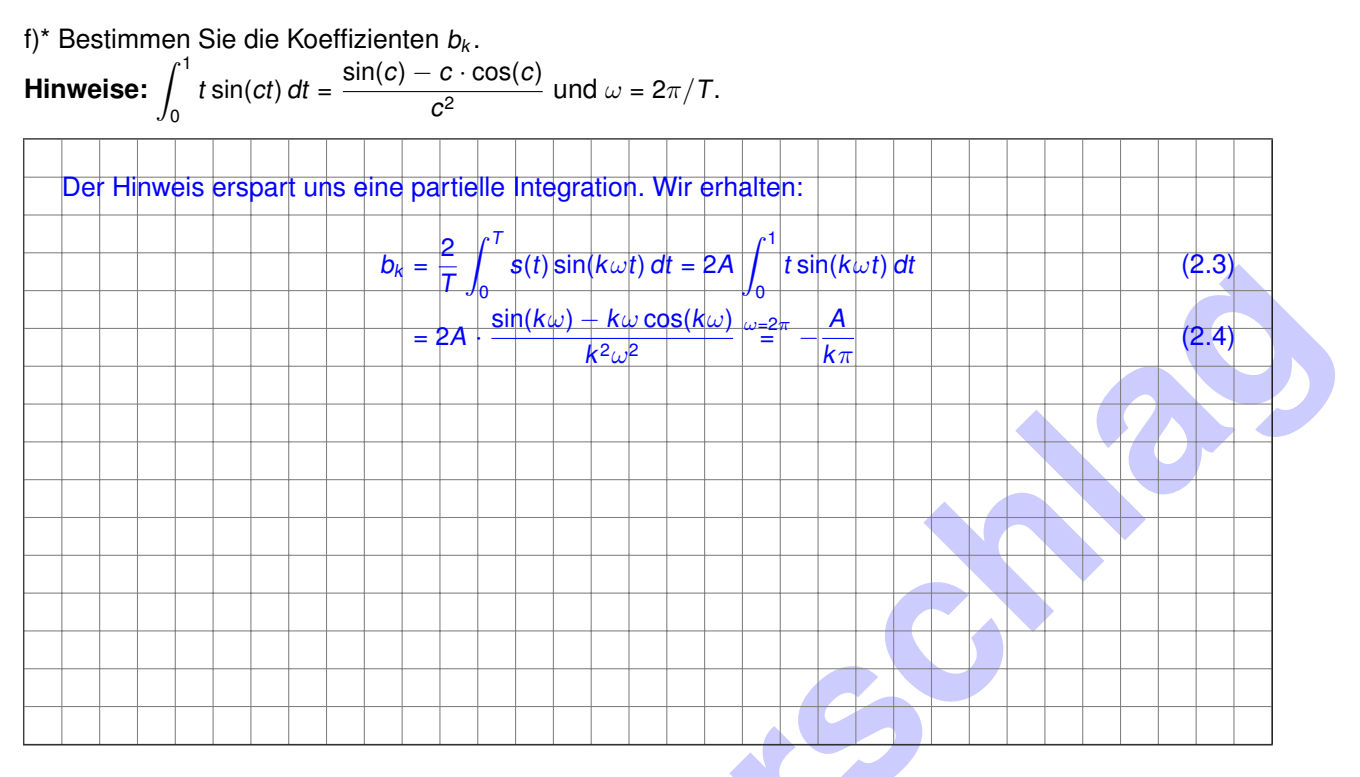

g) Skizzieren Sie mit Hilfe der bisherigen Ergebnisse den Gleichanteil a<sub>0</sub>/2, die ersten beiden Harmonischen sowie deren Summe für  $A = \pi$  in einem Koordinatensystem.

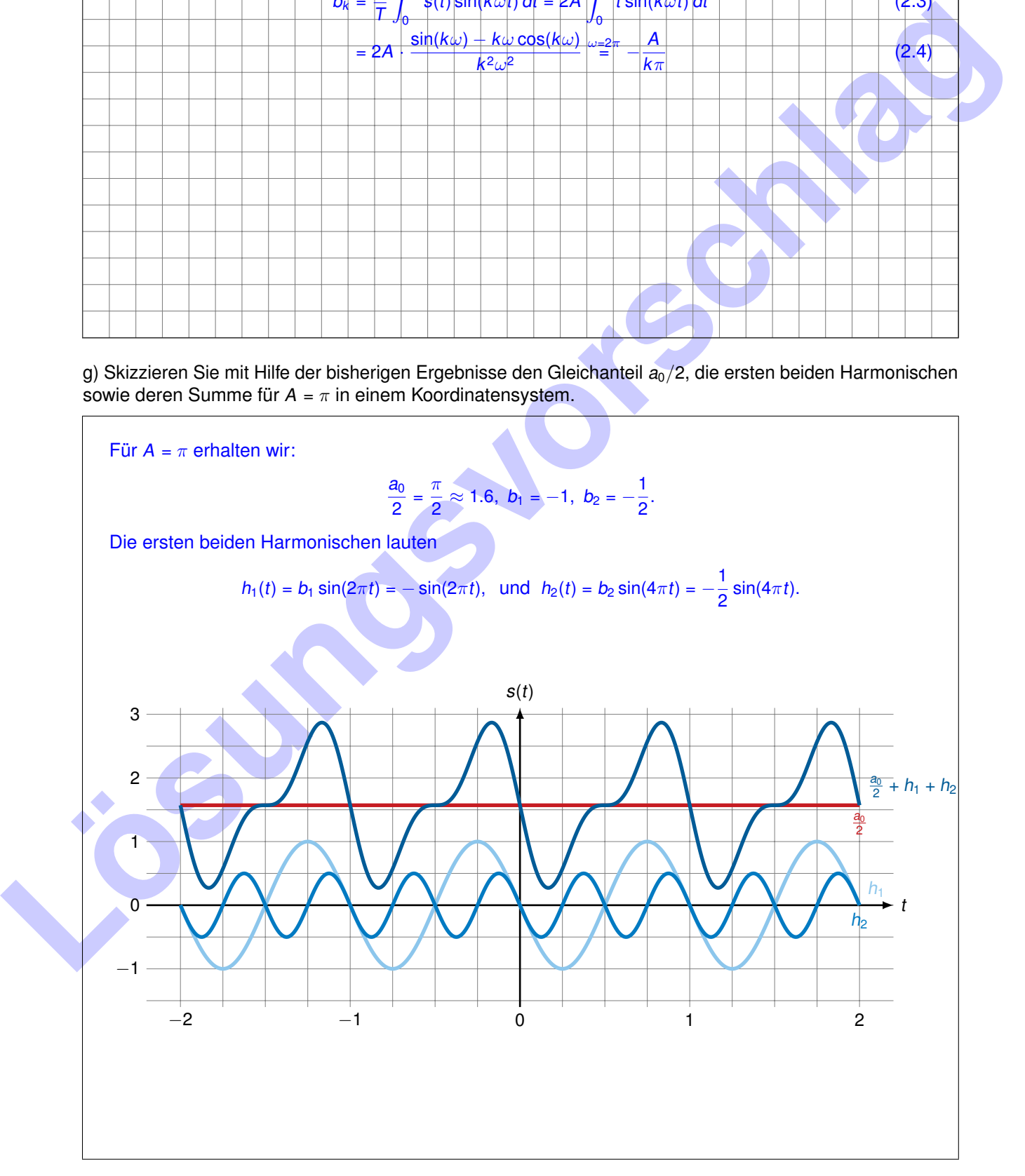

– Seite 6 / 10 –

## **Aufgabe 3 Daten per LKW (Hausaufgabe)**

Um Animationsfilme in München zu fördern wird eine Kooperation zwischen dem Hochleistungsrechenzentrum Garching und den Bavaria-Filmstudios geschlossen. Statt einer Datenleitung sollen LKWs einer Spedition die Daten vom Rechenzentrum in Garching zu den Filmstudios in Grünwald bringen. Um die Stadt nicht zu sehr zu belasten, fahren die LKWs den Weg zwischen Garching und Grünwald über A9 und A99, was einer Distanz von  $d = 52$  km entspricht. Im Mittel kann ein LKW die Strecke mit  $v = 55$  km/h befahren. Der LKW werde mit einer Rate von r<sub>in</sub> = 12 Festplatte/min beladen und mit einer Rate von r<sub>out</sub> = 15 Festplatte/min entladen. Die Kapazität des LKWs betrage N = 512 Festplatte. Zur Anwendung kommen Festplatten mit einer Kapazität von  $C = 12$  TB.

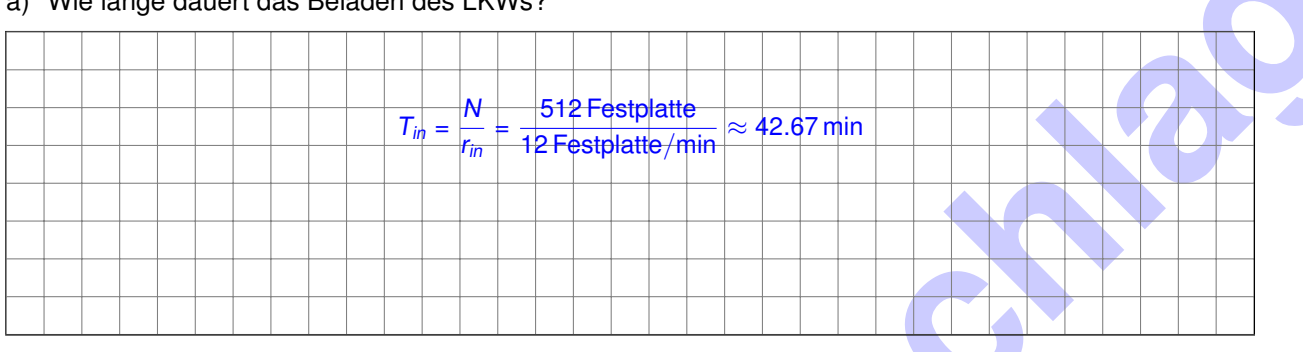

<span id="page-6-0"></span>a)\* Wie lange dauert das Beladen des LKWs?

b) Wie lange dauert es, bis die Daten beim Filmstudio angekommen und entladen sind?

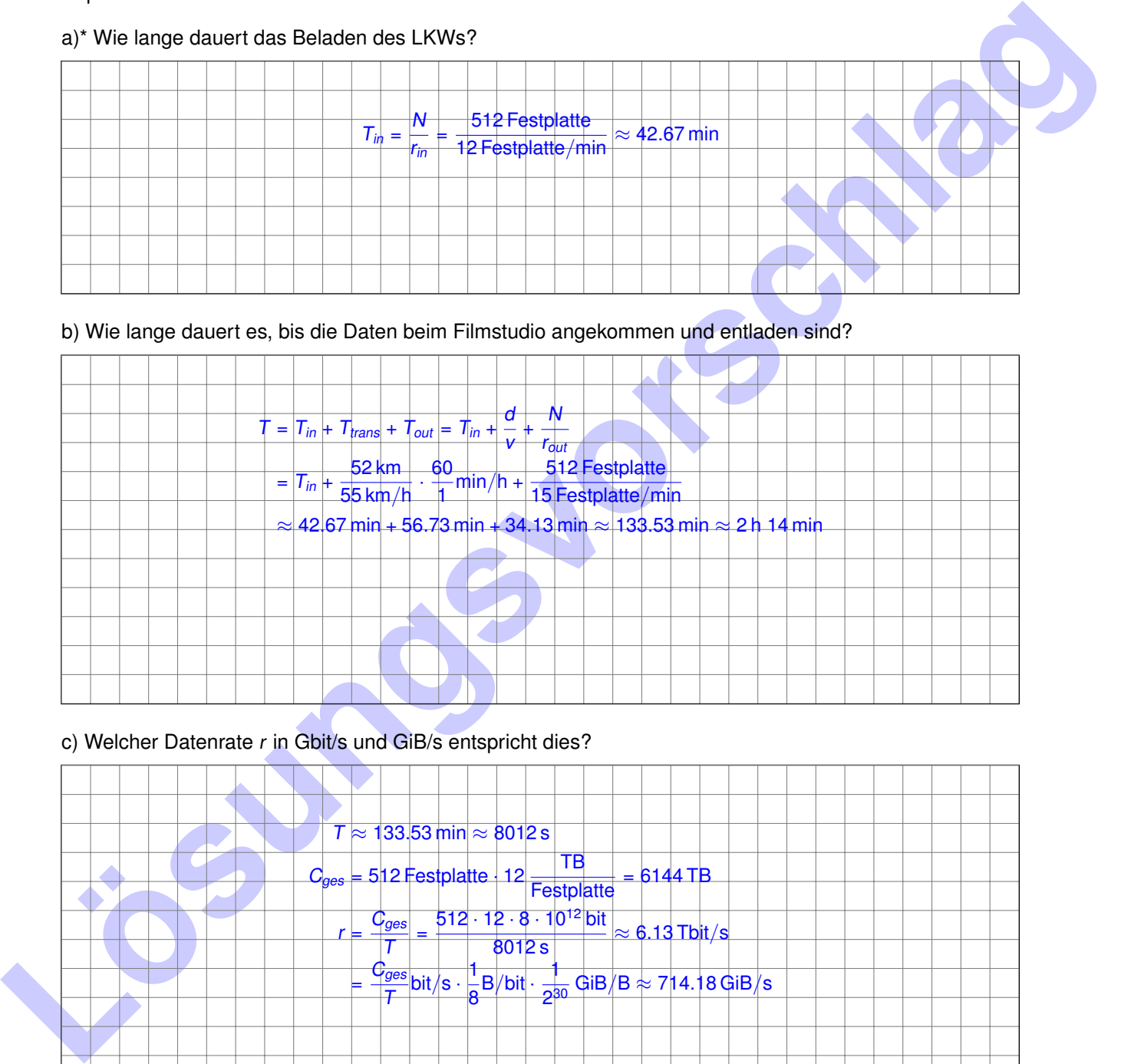

c) Welcher Datenrate r in Gbit/s und GiB/s entspricht dies?

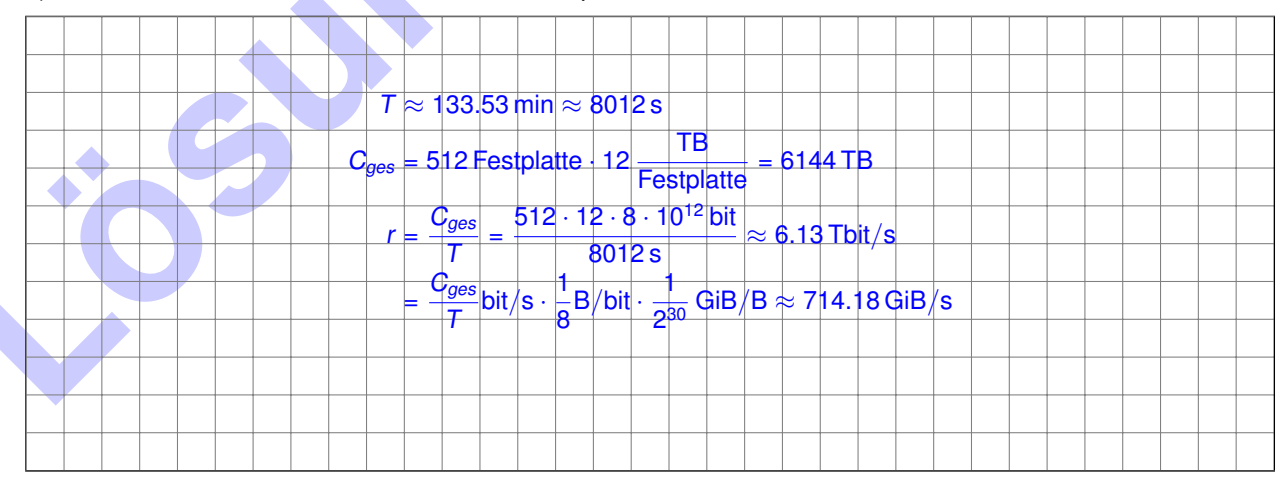

d) Angenommen es stehen genug LKWs zur Verfügung, so dass nach 2 min Pause bereits der nächste LKW beladen werden kann. Welche Datenrate r' ist jetzt zu erreichen?

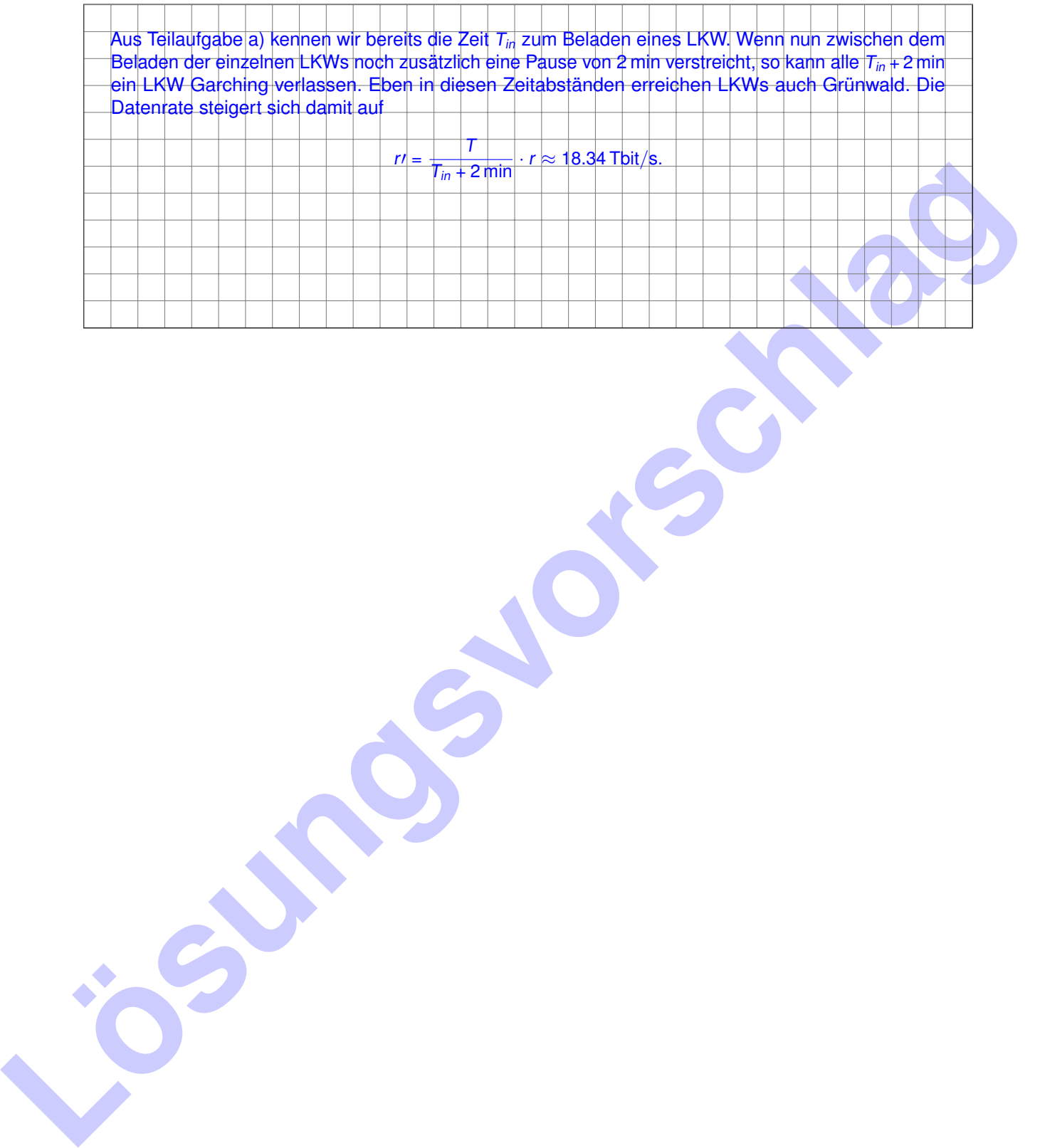

### **Aufgabe 4 Binärpräfixe (Hausaufgabe)**

Der Unterschied zwischen Binärpräfixen und SI-Präfixen sorgt immer wieder für Verwirrung. Das Problem besteht in widersprüchlichen Angaben insbesondere auf Seiten der Betriebssysteme: Häufig wird die Speicherbelegung von Massenspeichern in Binärpräfixen angegeben, obwohl die angegebenen Einheiten SI-Präfixe enthalten.

Ein Beispiel: Sie kaufen eine Festplatte mit einer vom Hersteller ausgewiesenen Kapazität von 3 TB. Im Kleingedruckten auf der Verpackung finden Sie den Hinweis "1 TB =  $10^{12}$  B". Es handelt sich also klar um SI-Präfixe. Nehmen wir an, das verwendete Betriebssystem rechnet mit Binärpräfixen.

| <b>SI-Präfix</b> |        | Wert            | <b>Binärpräfix</b> |        | Wert     |
|------------------|--------|-----------------|--------------------|--------|----------|
| k                | (kilo) | 10 <sup>3</sup> | Κi                 | (Kibi) | $2^{10}$ |
| М                | (Mega) | 10 <sup>6</sup> | Mi                 | (Mebi) | $2^{20}$ |
| G                | (Giga) | 10 <sup>9</sup> | Gi                 | (Gibi) | $2^{30}$ |
| т                | (Tera) | $10^{12}$       | Τi                 | (Tebi) | $2^{40}$ |
| P                | (Peta) | $10^{15}$       | Pi                 | (Pebi) | $2^{50}$ |

<span id="page-8-0"></span>Tabelle 4.1: SI-Präfixe und Binärpräfixe im Vergleich

a)\* Geben Sie die Kapazität der Festplatte in TiB an.

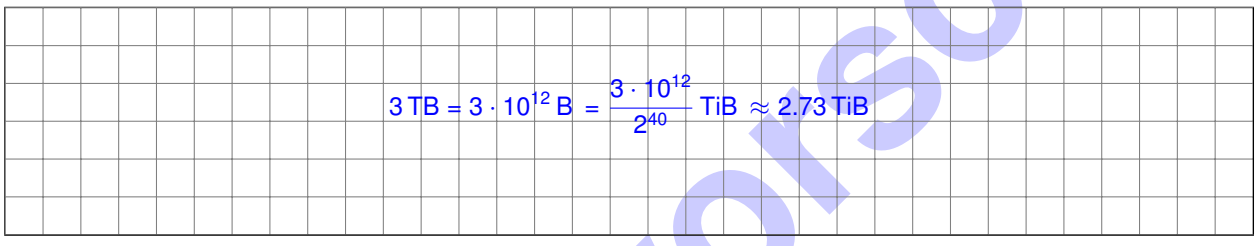

b)\* Bestimmen Sie für die in Tabelle 4.1 angegebenen Präfixe den prozentualen Unterschied zwischen SIund Binär-präfixen.

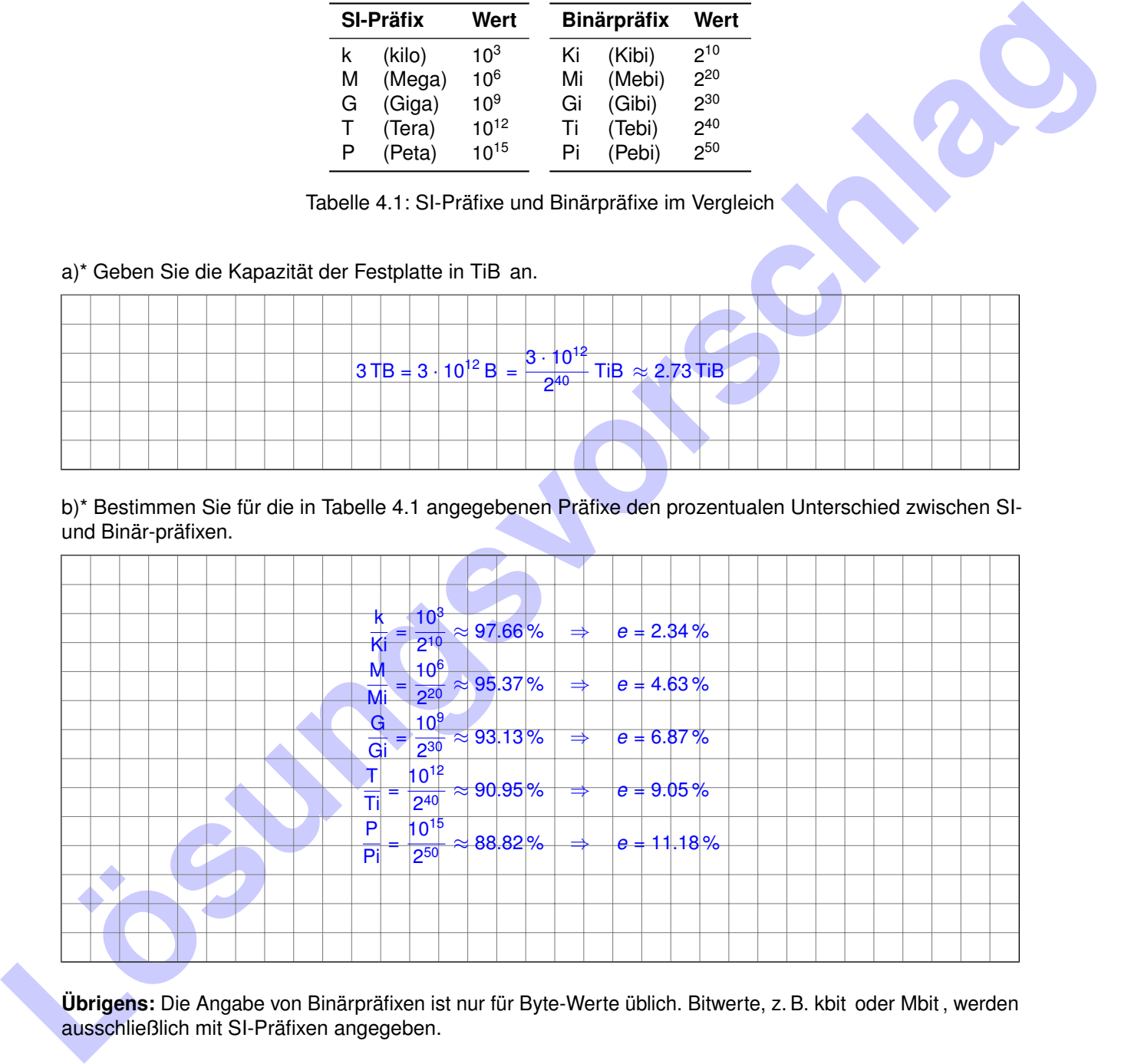

**Übrigens:** Die Angabe von Binärpräfixen ist nur für Byte-Werte üblich. Bitwerte, z. B. kbit oder Mbit , werden ausschließlich mit SI-Präfixen angegeben.

Sehen sie sich die folgenden Youtube-Videos an:

- "Zehn hoch Zehn" (Originalversion) [https://www.youtube.com/watch?v=fJ3e4Egs\\_sM&t=23s](https://www.youtube.com/watch?v=fJ3e4Egs_sM&t=23s)
- "10 Hoch Reise durch den Micro- und Makrokosmos" <https://www.youtube.com/watch?v=oZ7nEKrG63M&t=637s>

Zur schnellen Bestimmung der Zweierpotenzen 2<sup>i</sup> für *i* ∈ {0, 1, ... , 12} sollten Sie keinen Taschenrechner brauchen.

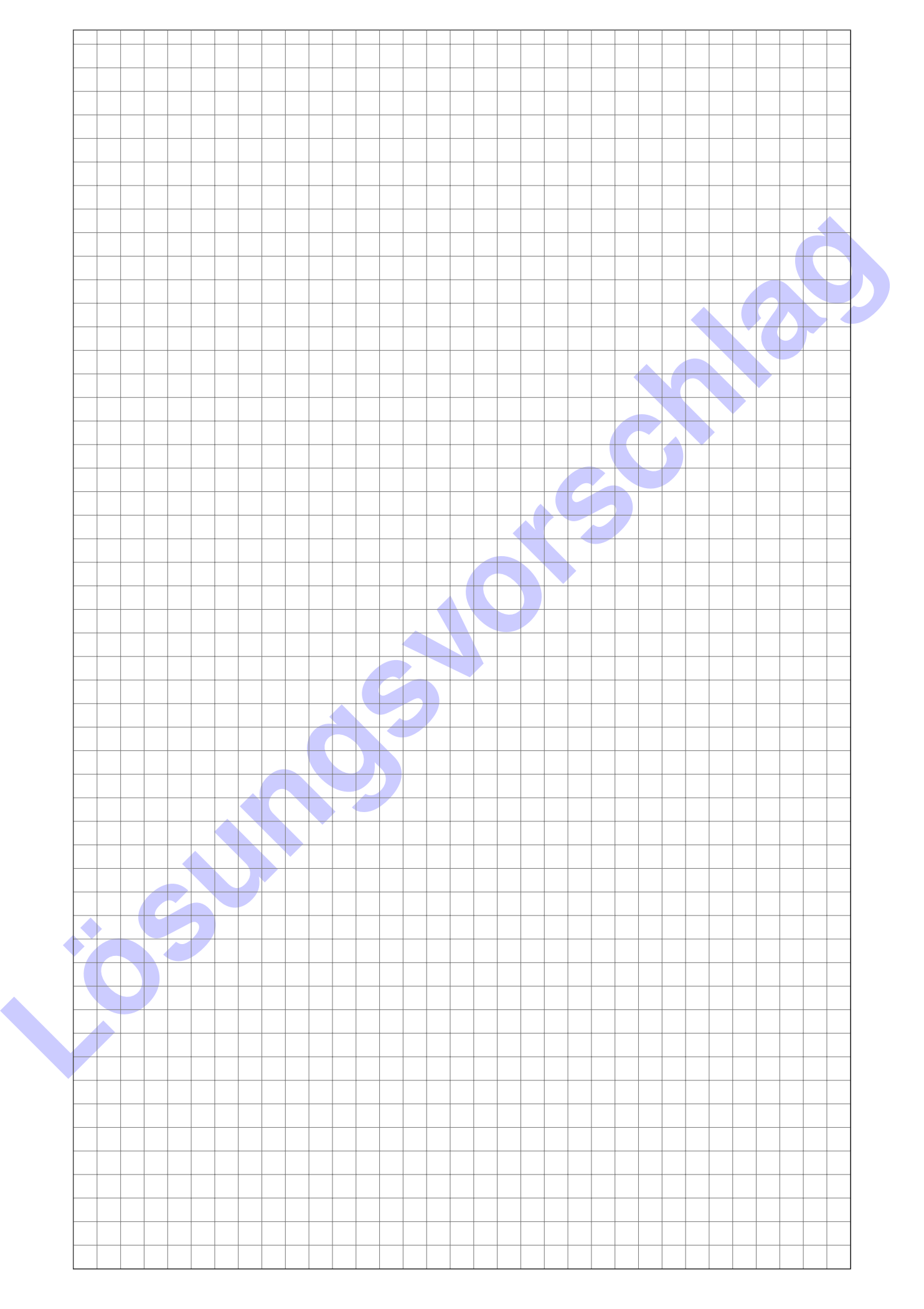